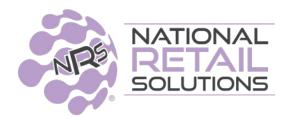

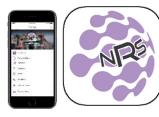

6.9.21

## 'My NRS Store' App [Update 2.9.16] Release Notes

Three new features have been added in this release that will help NRS retailers manage their stores from the app.

## (1) 'Online Orders' Page

Tap the Hamburger icon and note there is a new option at the top of the Settings page called 'Online Orders'.

Opening the Online Orders page displays a list of all the orders made by your customers on your store's website or from your store in the BR Club App. The list has columns showing:

- Whether the orders were made from your Website or from the BR Club app
- Whether it is a Pickup or Delivery order
- The Date and Time that the order is supposed to be picked up
- The Order #

The list is also sorted in order of date and time.

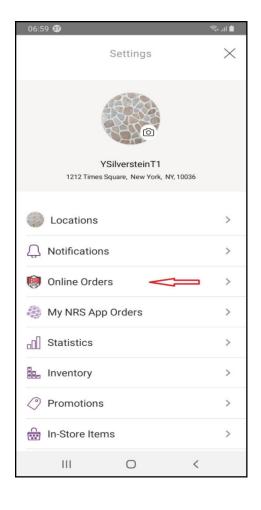

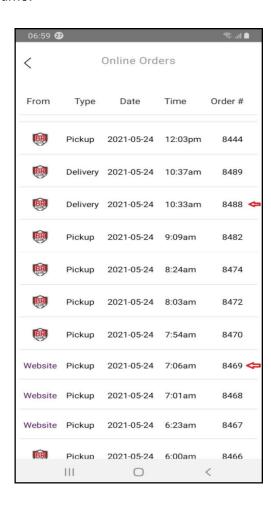

Clicking on an order from the list shows the order details. As shown here:

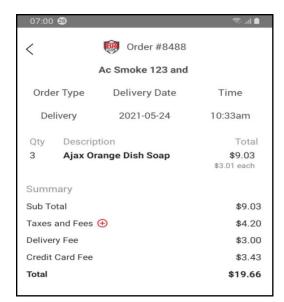

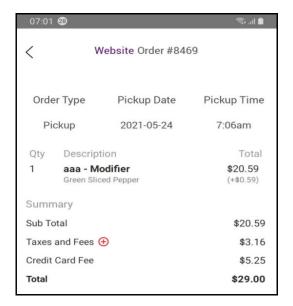

## (2) Invalid Dates Fix

Now the My NRS store app shows merchants the date and time for cash drops and vendor payouts.

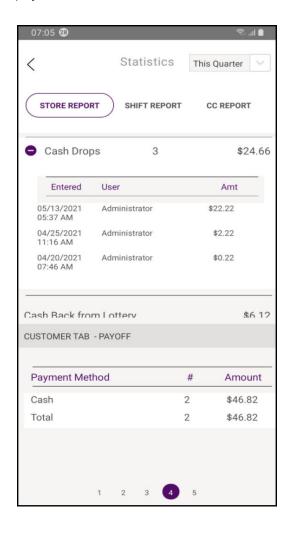

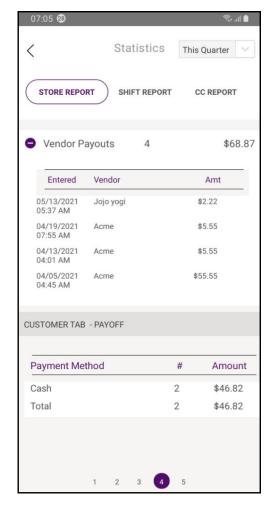

## (3) Credit Card Removal Option

If merchants have placed orders through NRS Market they now have the ability to remove stored credit Cards.

Example: If a customer has an expired Credit Card and wants to remove it this is now possible by simply selecting the card and then hitting the remove option.

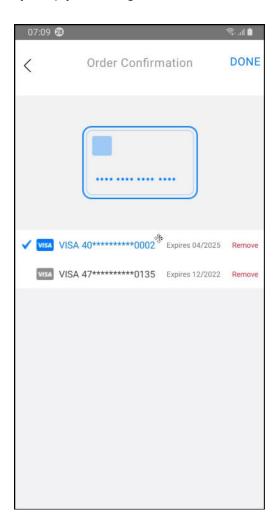